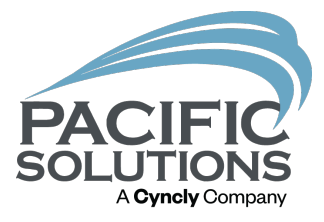

# Phased Labor

Best Practices for processing labor in increments Robin Biffath

## The Big Picture

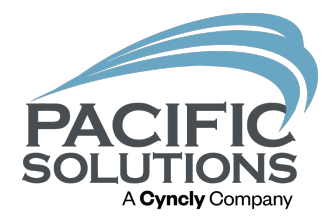

- What is ready to be installed?
- How does the Work Order get processed?
- Who splits the Work Order or creates new Work orders?
- Why is this important?
- WHEN is the Job Costed?
- What needs done in the end of a project (the bits not processed)

### What are the Pieces

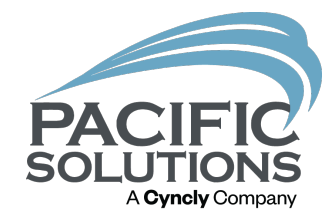

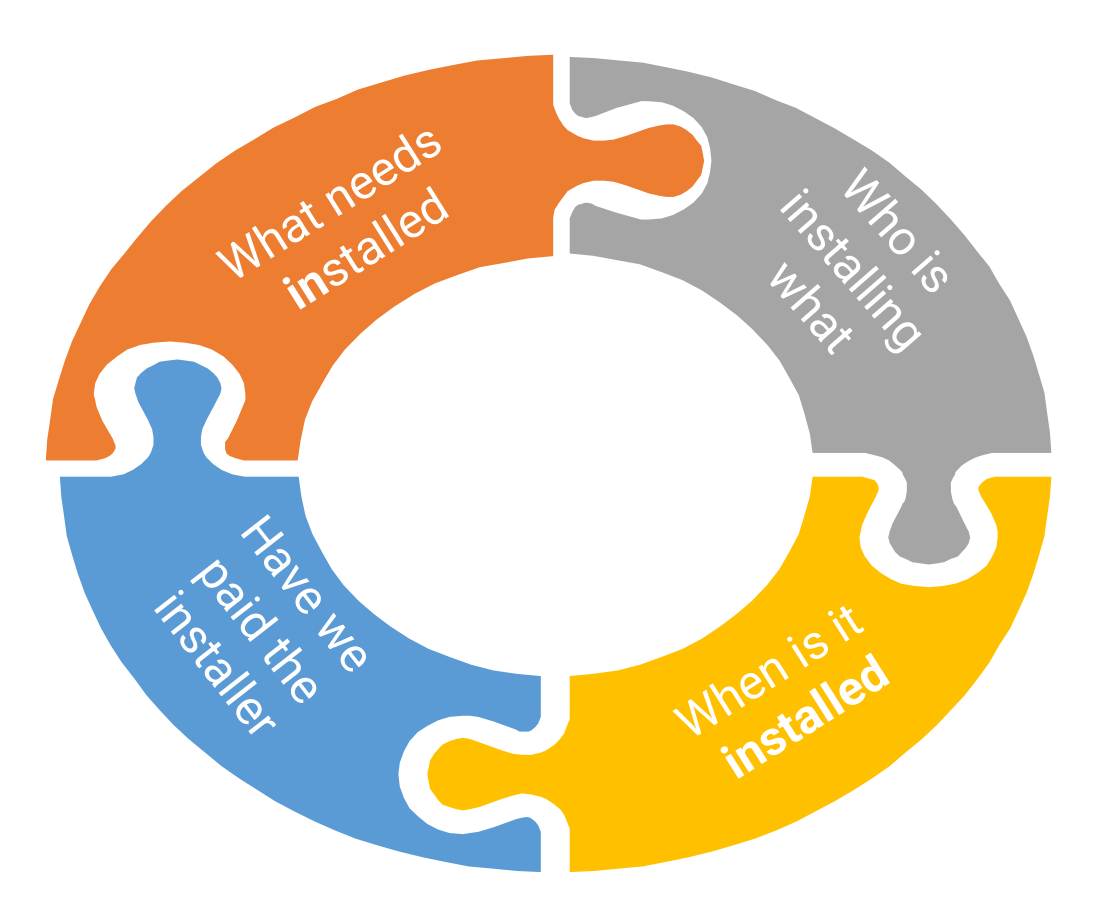

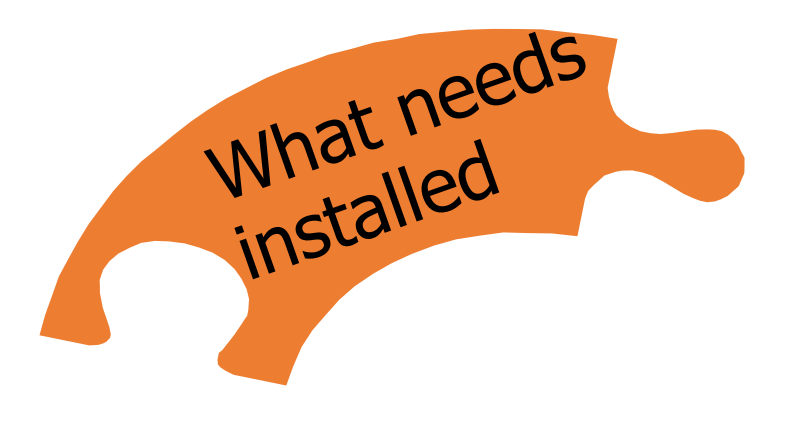

- When it is a larger project the installation of all material will take longer than one pay period.
- At some point need split into multiples
- installed by multiple Laborers

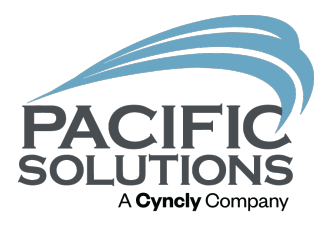

- Transfer the material to Work orders and Schedule Based on Expected date of material
- Use Mission Control to see what has arrived
- Transfer based on the PO expected date

## Creating the Work Orders

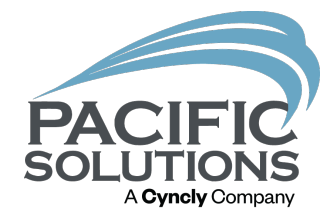

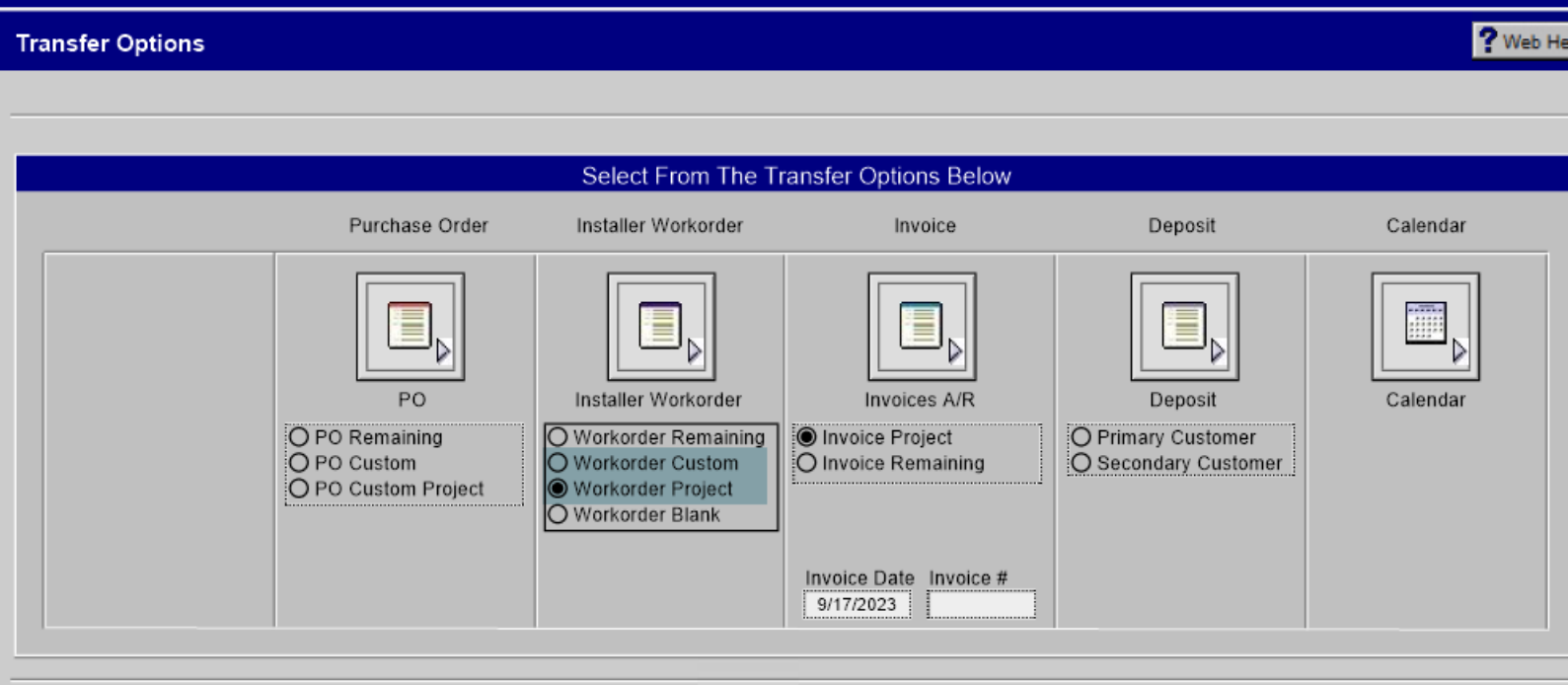

## Work Orders

- Select the items needed on the desired Work order
	- It could be based on Product type
	- Or Installer type All Subs have their own and if there are Hourly installers, they need a separate W/O per pay period
	- Selecting the needed material by W/O

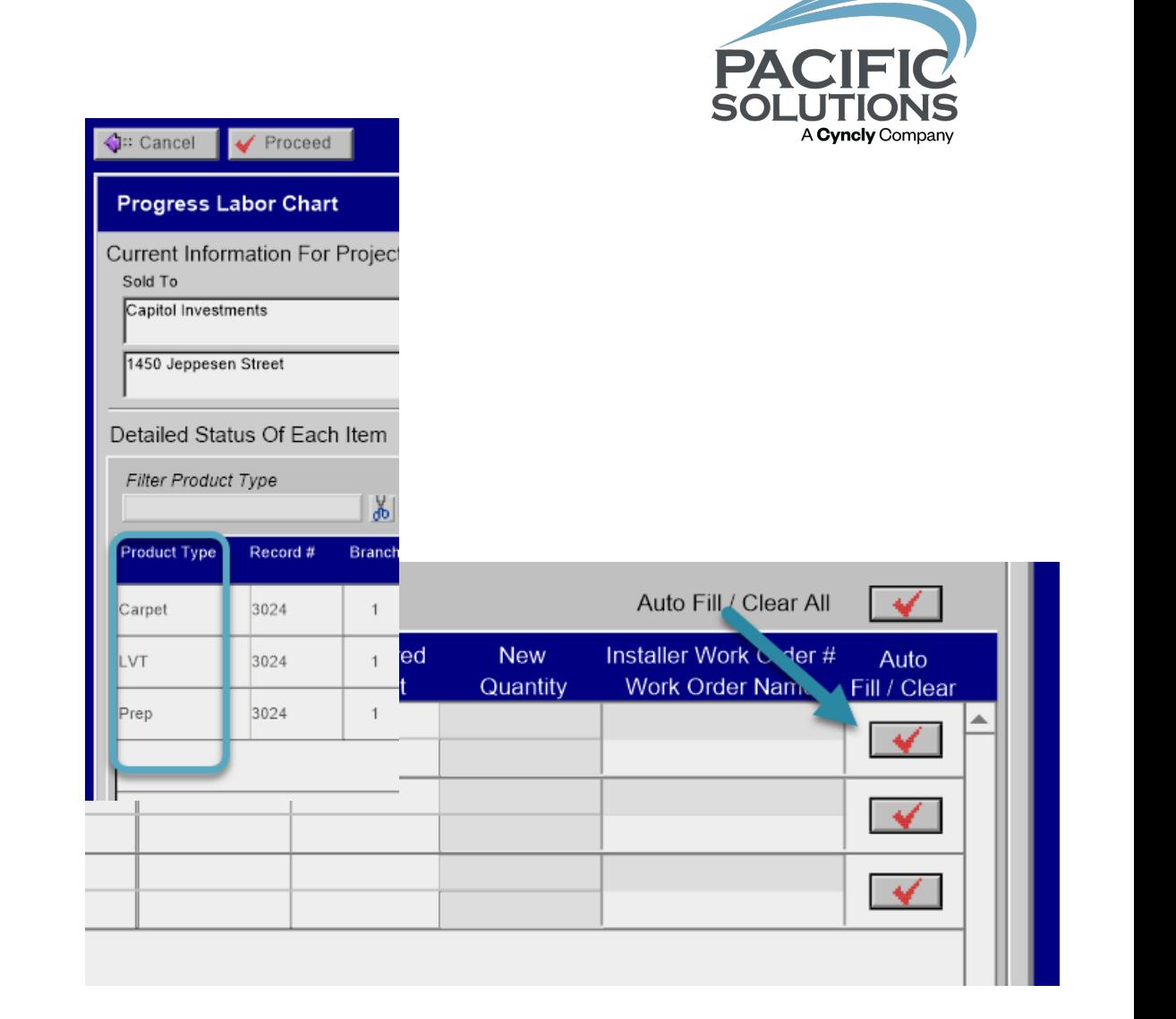

#### PACI **SOLI** A Cyncly Company

### Fix the pieces

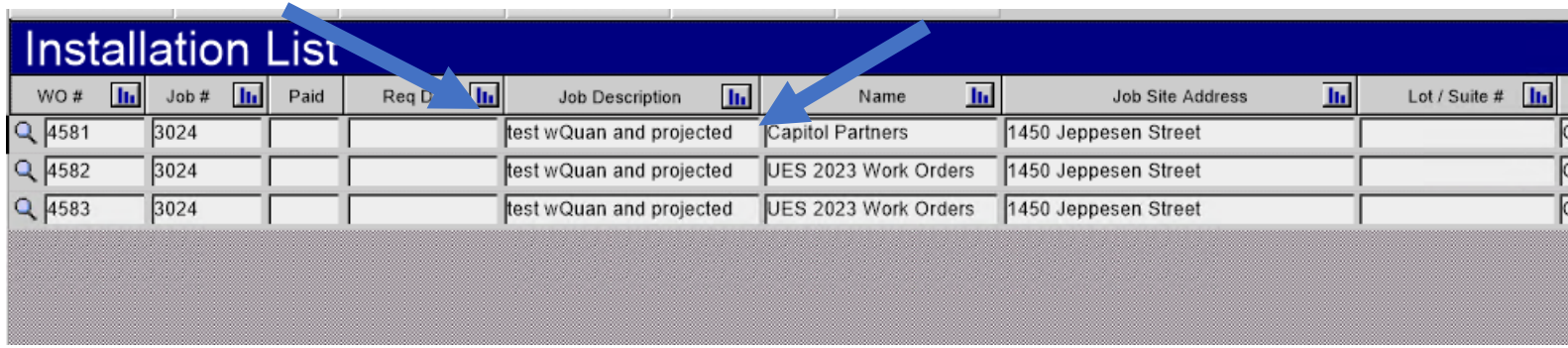

## Are there pieces left?

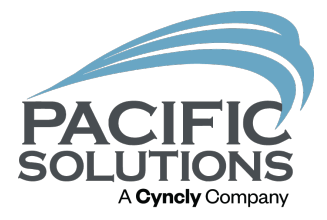

If transferring incrementally what can be used to find Jobs that still need Work Orders created?

Mission Control – create a Filter for Work orders>Incomplete

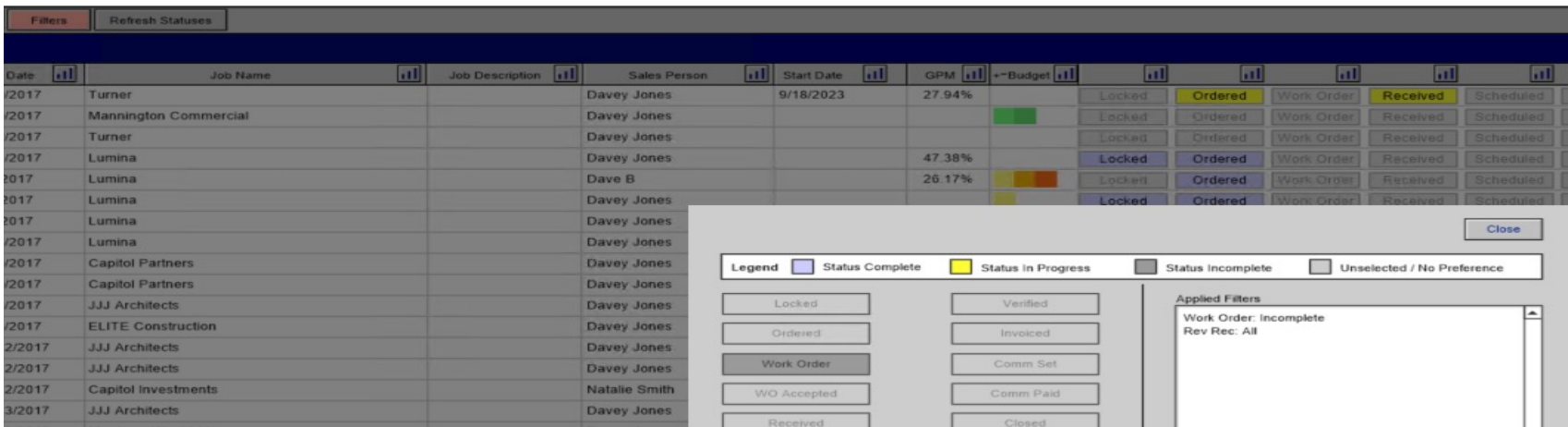

## Fix the pieces

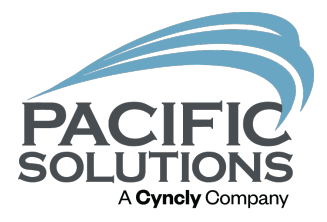

- This keeps it clear for the Scheduler
- Aids the installer in submitting labor (especially if they use PS Mobile, Join my session tomorrow)
- Keeps job costing accurate when each Work orders costs are processed

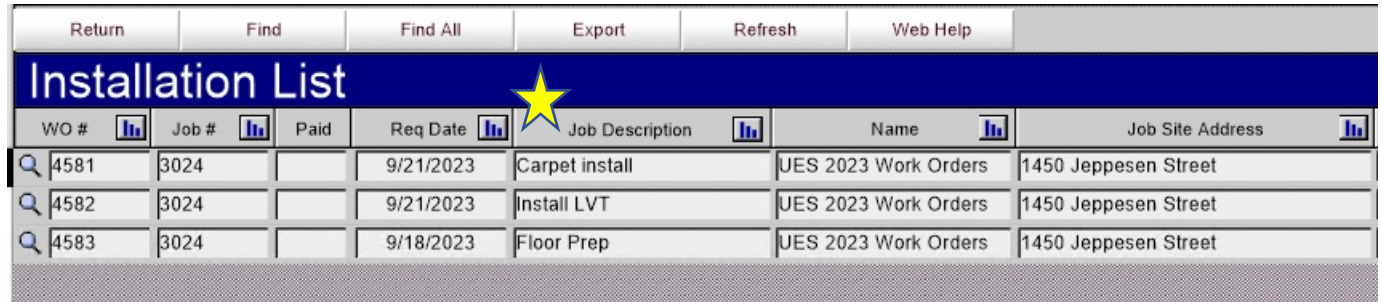

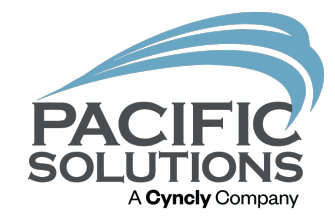

×

 $\overline{2}$ 

### Place the pieces

By entering a date, the scheduler has an idea of when the install or prep is desired

Many times, this is based of different criteria

- material availability
- phase start
- customer request

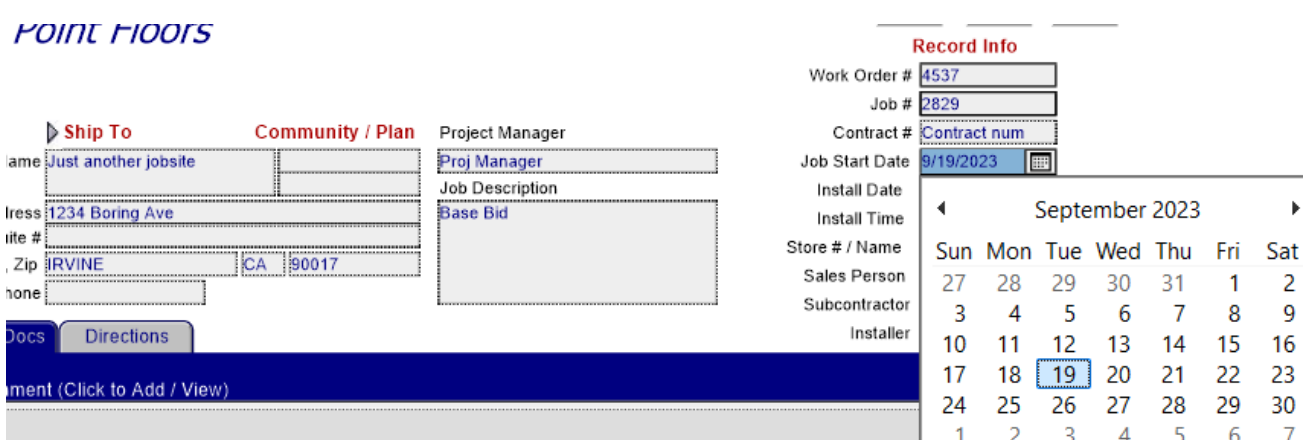

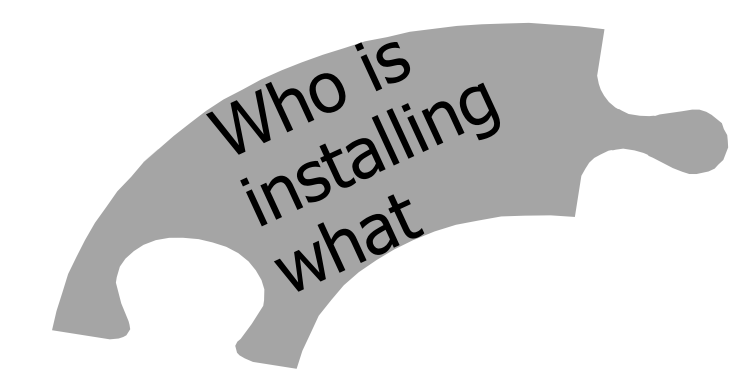

Once separate work orders are created, and the Estimated start date is entered,

The scheduler has a usable list

This allows for efficient use of manpower

The ability to place events on the calendar in the correct order

- Floor Prep
- Hard Surface
- Kitchen and Bath
- Carpet etc
- Job Start date

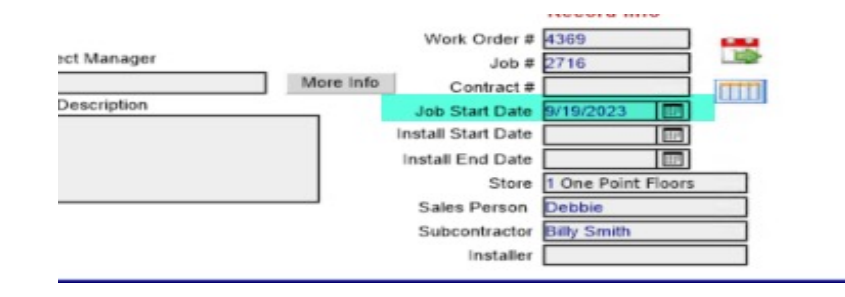

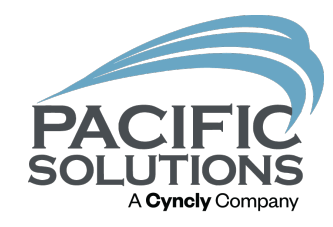

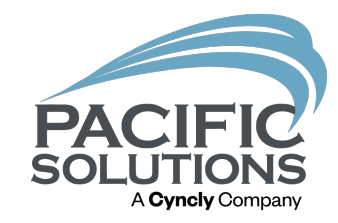

## So Easy

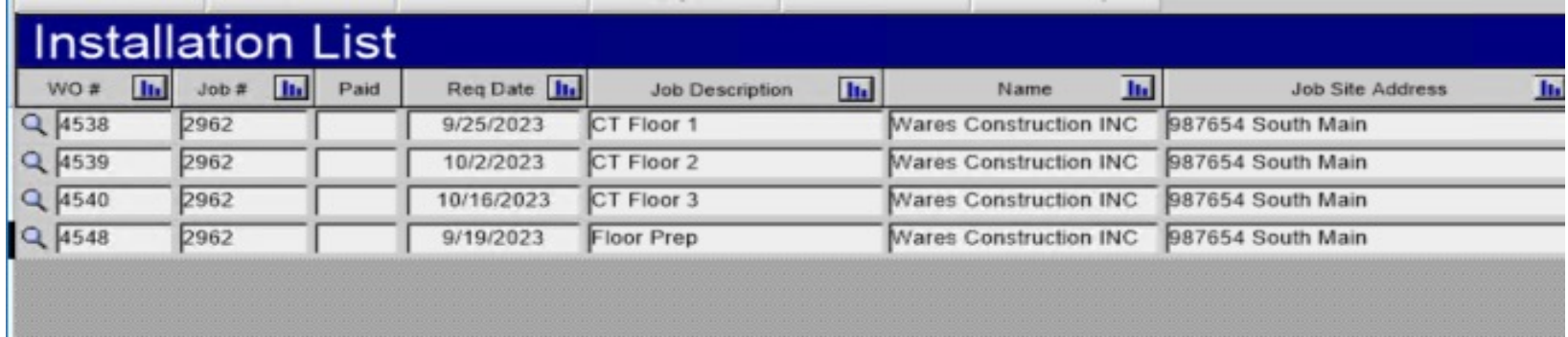

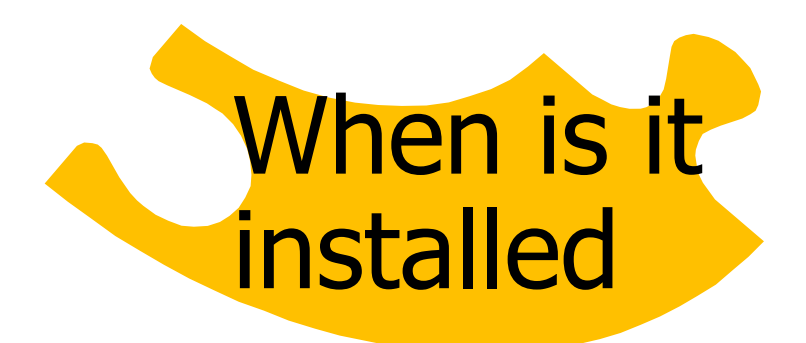

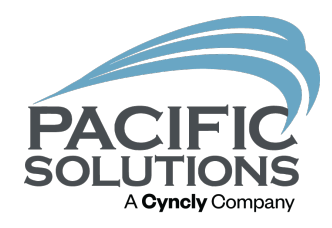

- Select who is installing the work order
- Place it on the calendar(for those using an external process we strongly suggest placing it on a system Calendar)
- Any changes to Dates needed BEFORE the installation starts are processed by the Scheduler ASAP
- Any changes AFTER the installation starts … Still the Scheduler

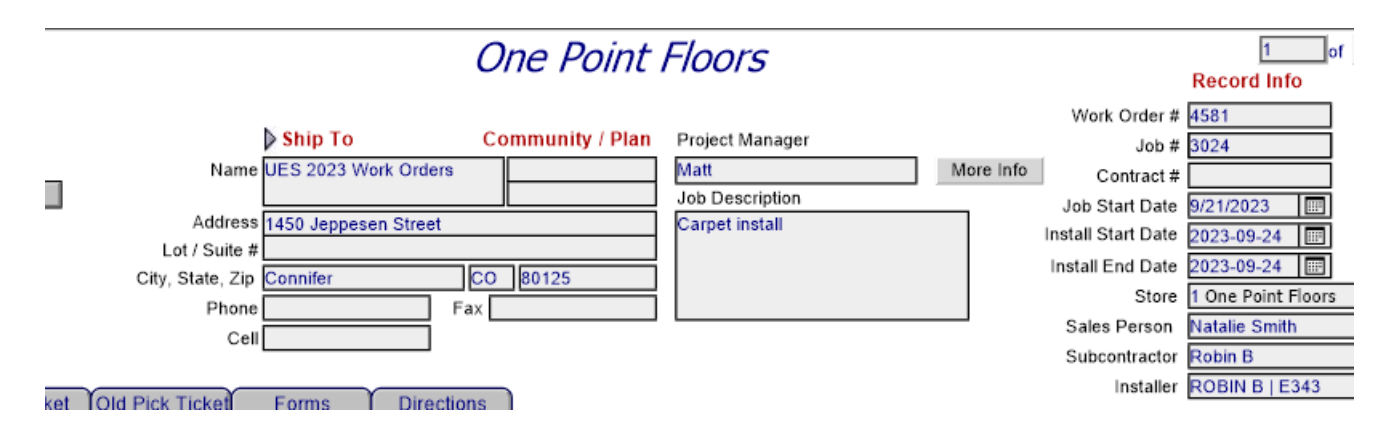

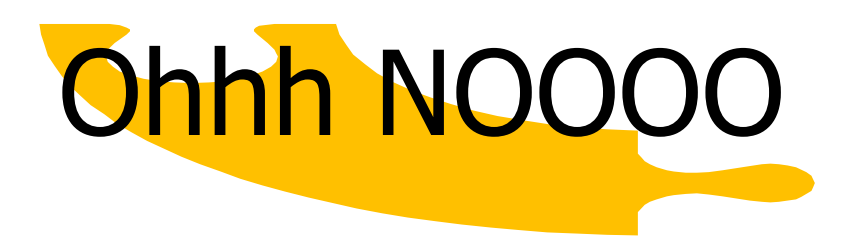

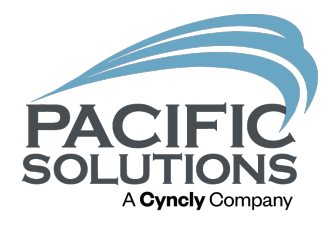

- The initial installer's dog got out, wife had a baby, decided to stay in Las Vegas… Someone else needs to finish the job.
- It is a large job and crosses the pay periods
- Basically, something needs to be split to either a different Installer or partially processed.

# Splitting the puzzle piece

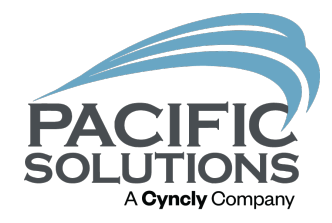

- If it is one line left to install like base or Grout Sealing
- There is a "torn sheet" of paper on the line to move that line to its own Work Order

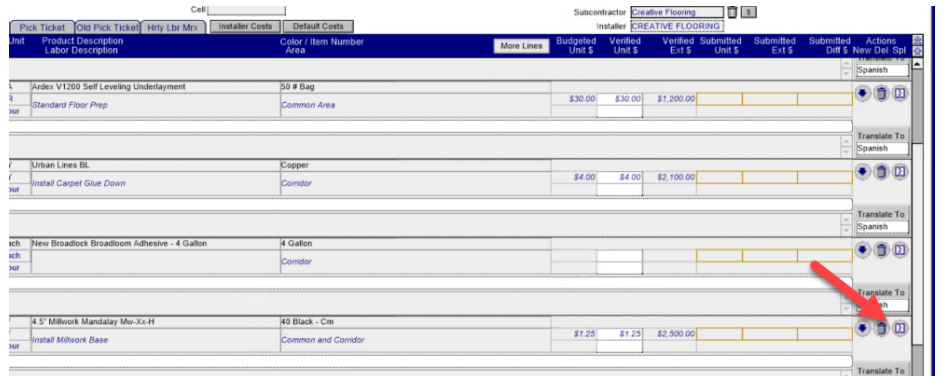

- If it is a job that has numerous lines needing split(this is the most common)
- Adjust the quantity to empty or reducing to the amount already installed on this work order
- Return to the job and transfer to a

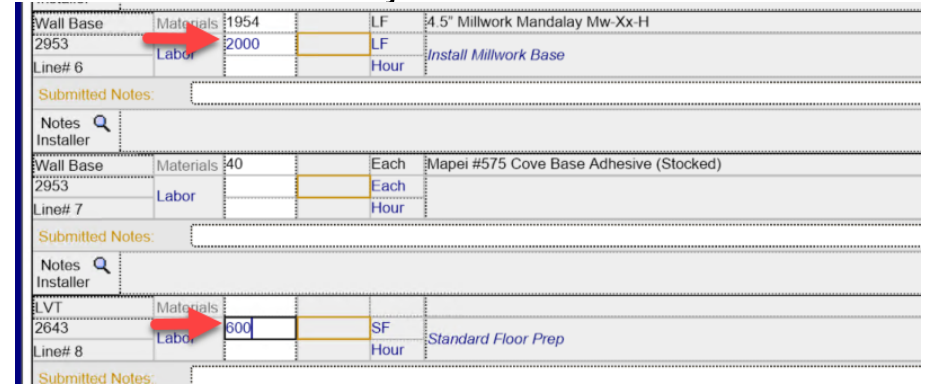

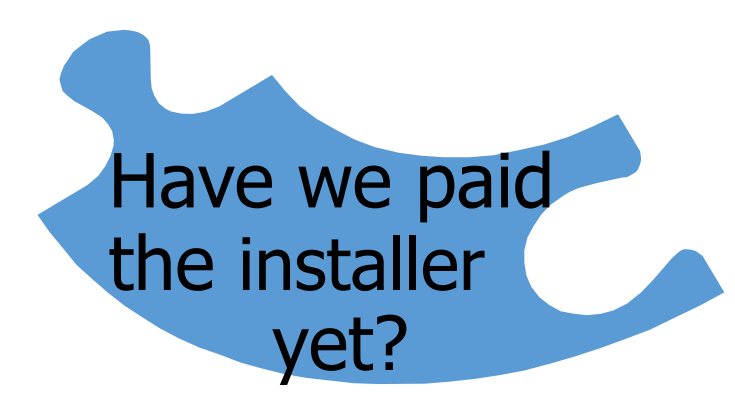

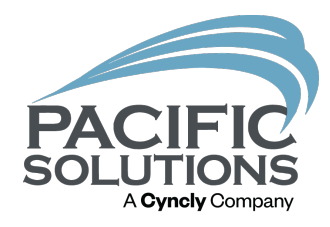

#### Subcontractor

 $472$  $2 \text{ of } 7$ **One Point Floors Record Info** Work Order # 4247 **Job Contact / Phone** Ship To **Community / Plan** Project Manager Contract: Name Capitol Partners Joh Start Date **Job Description** 1/2021 Address 1450 Jeppesen Street Phase 1 Cpt **Install Date** 9/2021 Lot / Suite # **Install Time** CO 80125 CO 80125 City, State, Zip Connifer Store 1 One Point Floors  $Fax$ Phon Sales Person Zeller 自 3 Subcontractor **Dean McDean** Pick Ticket Old Pick Ticket Hrly Lbr Mrx Installer Costs Default Costs Installer DEAN MCDEAN L678 **Product Description** Color / Item Numbe<br>Area Submitted<br>Ext \$ More Line submitted Action:<br>Diff S New Del Kings Road 8kr420630r 880320 Ecru  $\Theta$ \$3.50 \$3.25 \$1,625.00 Stretch in Carpet with Pac **Translate T** c equipment. Also, please cover all electronics due to dusty condition Spanish Each Parabond 4 Gallon 409 Bucke 4 Gallon  $\bigodot$ Each Hour **Translate To** Spanish Totals Cost Per Hour Distribution Unit Cost d Labor Total Descriptio Total Action **Total Hours** \$1,625.0 Cost Per Hour Distribute \$1,625.00

Each Work order will have costs associated

The costs are provided by the Installer Costs are reviewed by "The Person"

Costs are Accepted /Posted creating the Payable

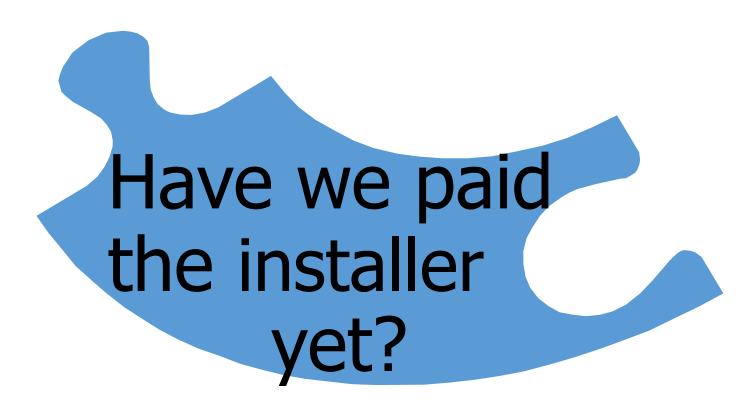

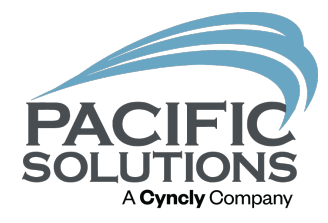

#### Subcontractor

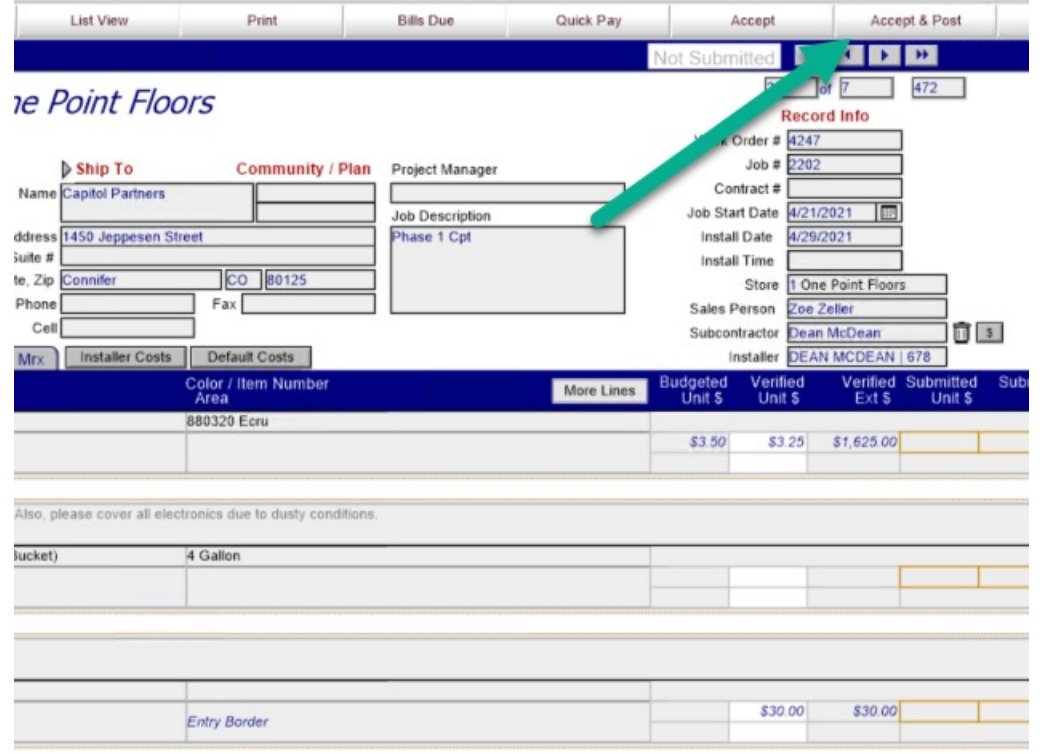

Each Work order will have costs associated

Thus, costing the job as it goes along keeping the Cost to date accurate

Any additional items added to the Work order show on the Profits tab under Additional Transactions

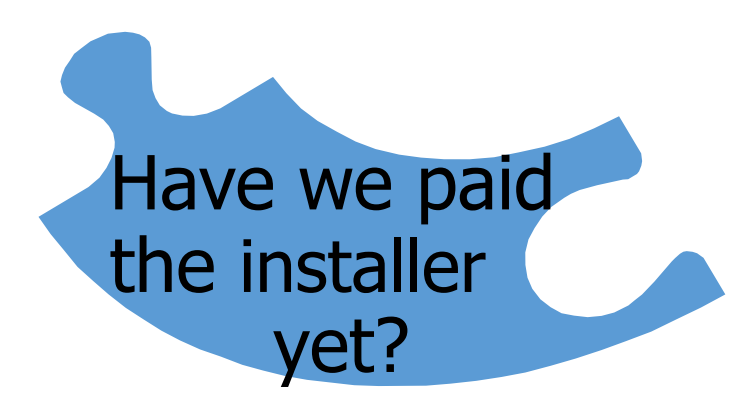

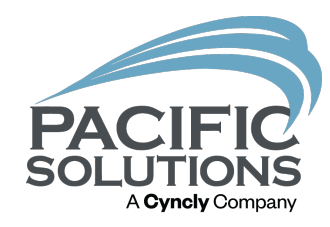

#### Hourly Laborers

Since the in-house installers have their own Work Order, at the end of each Pay period the Hourly Labor Matrix can be used to send the Hours and costs to the Work order per worker

- Payroll
- New
- Create the label(generally the period)
- Select installers
- post

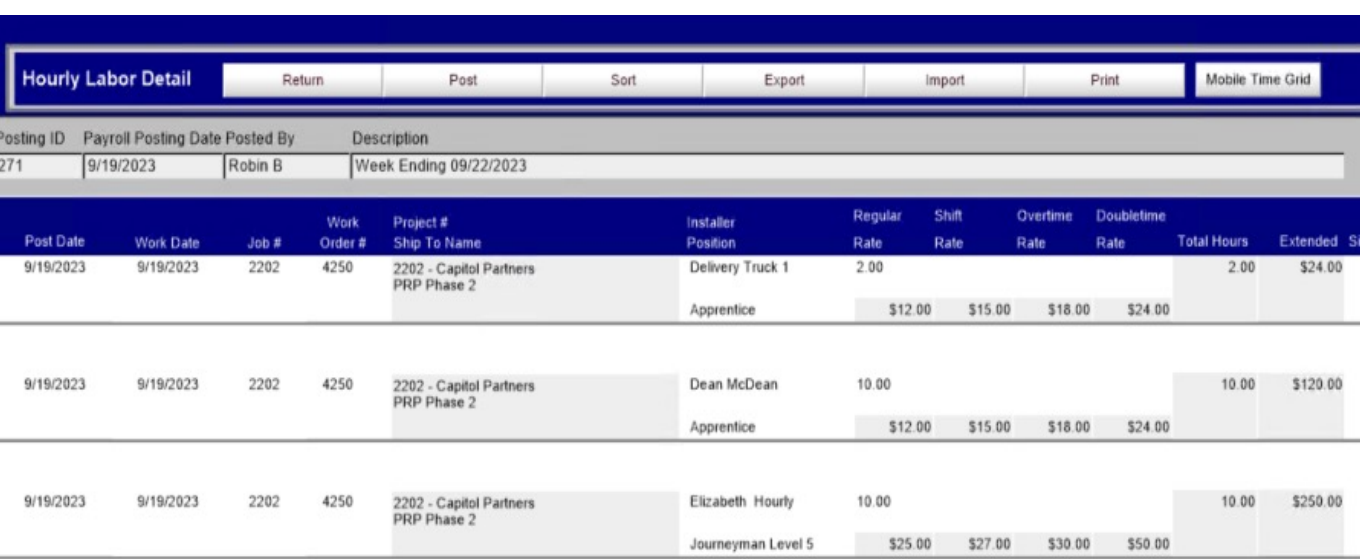

### Have we Paid the installers

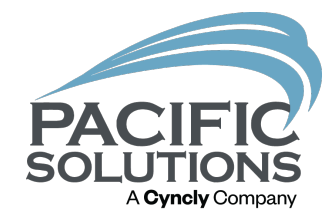

Back on the work order the costs are posted for all of the

installers

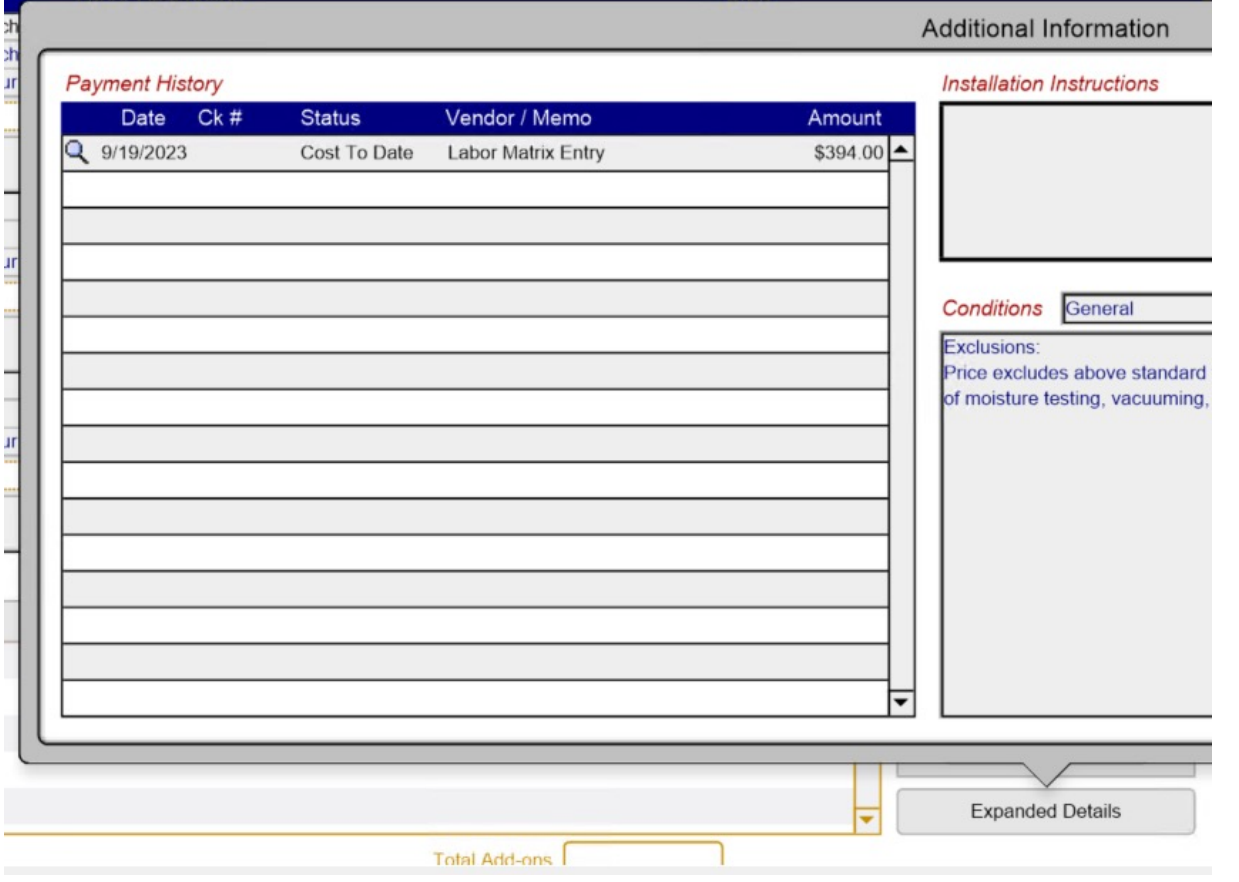

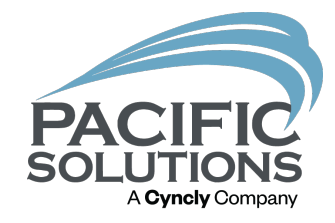

#### Is the Job Costed yet?

Once all the Hours from the HLM are processed and the pay period is ended the Period Work Order can be Accepted and the costs will then hit the Job

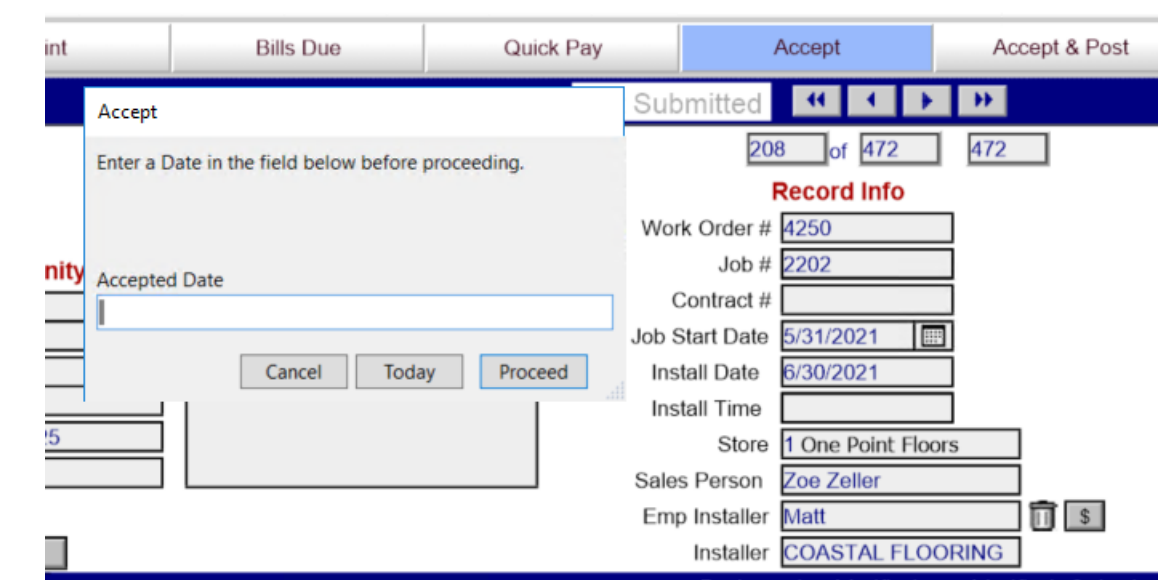

### All the Pieces Fit

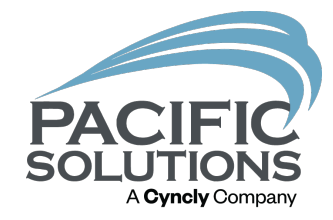

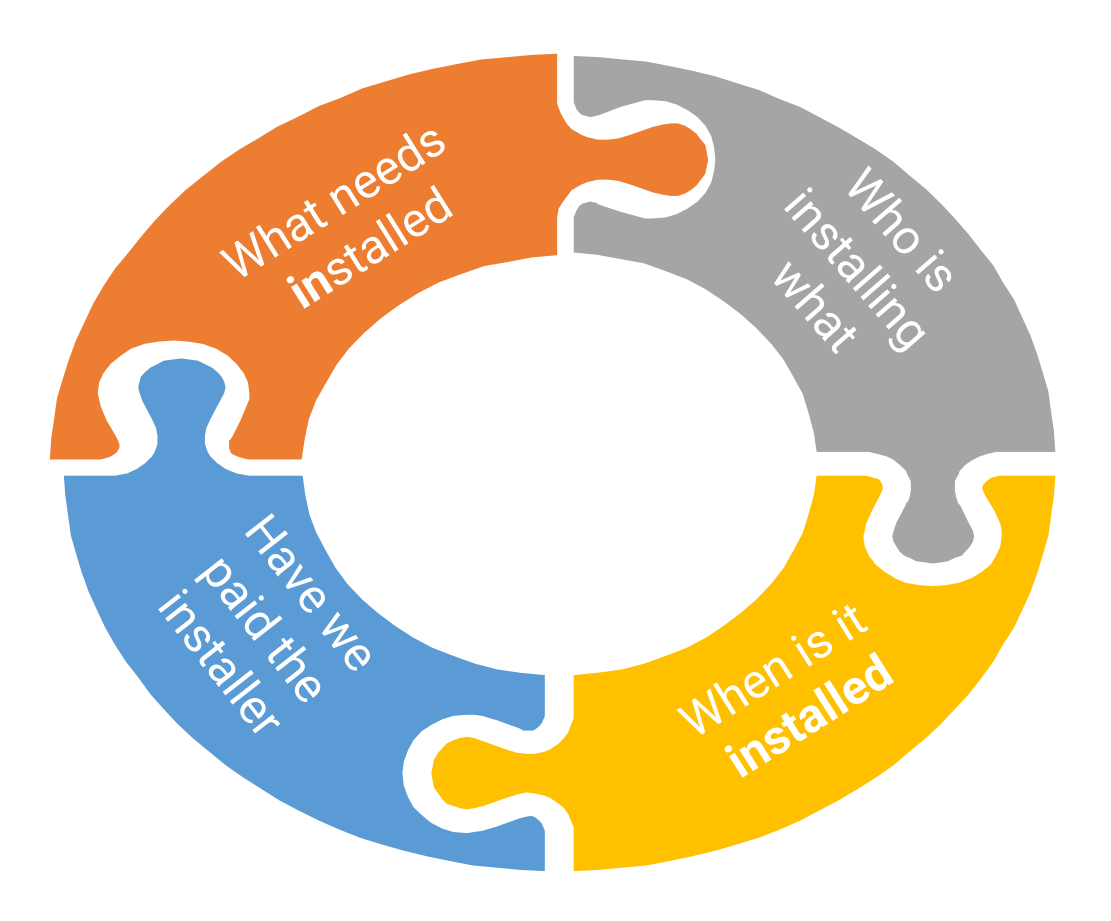

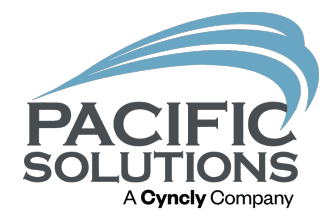

# Next Up: Breakout #4 4:15 – 5:00 pm

- Claims Module Best Practices Griffin Ballroom
- Multi Unit Proposals Belle Meade Room
- Estimation Integration with JobRunner & FloorManager Arlington Room